## <span id="page-0-1"></span><span id="page-0-0"></span>NCIgraph

March 24, 2012

NCI.demo.cyList *10 raw NCI networks from Nature curated pathways and BioCarta imported as graphNEL objects, for demonstration purpose*

## Description

These are the ten first elements of the full list of raw networks that can be downloaded using the downloadCyLists.R script.

## Usage

NCI.demo.cyList

## Format

A list of 10 graphNEL objects.

## Author(s)

Laurent Jacob

## Examples

```
data("NCIgraphVignette")
length(NCI.demo.cyList)
library(Rgraphviz)
plot(NCI.demo.cyList[[1]])
```
<span id="page-1-1"></span>

#### <span id="page-1-0"></span>Description

Package: NCIgraph Class NCIgraph

public static class NCIgraph extends graphNELObject

Class extending graphNEL fro graphs build from NCI gene networks.

#### Author(s)

Laurent Jacob

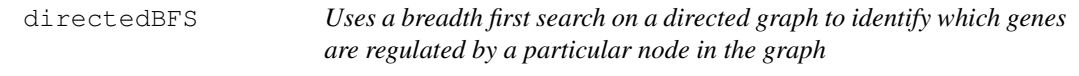

#### Description

Uses a breadth first search on a directed graph to identify which genes are regulated by a particular node in the graph.

## Usage

directedBFS(g, node)

#### Arguments

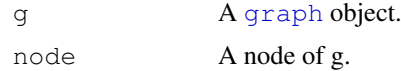

## Value

A structured [list](#page-0-0) containing the regulated genes and the type of interaction between node and each gene.

## Author(s)

Laurent Jacob

## See Also

[propagateRegulation](#page-7-0)()

<span id="page-2-0"></span>edgesToMerge *Identifies edges that should be merged to parse a NCI network*

## Description

Identifies edges that should be merged to parse a NCI network.

## Usage

```
edgesToMerge(g)
```
## Arguments

g a **A** [graph](#page-0-0) object.

## Value

A [list](#page-0-0) of edges to be merged

## Author(s)

Laurent Jacob

## See Also

[parseNCInetwork](#page-6-0)()

getNCIPathways *Loads networks from Cytoscape and parses them*

## Description

Loads networks from Cytoscape and parses them.

## Usage

```
getNCIPathways(cyList=NULL, parseNetworks=TRUE, entrezOnly=TRUE, verbose=FALSE)
```
## Arguments

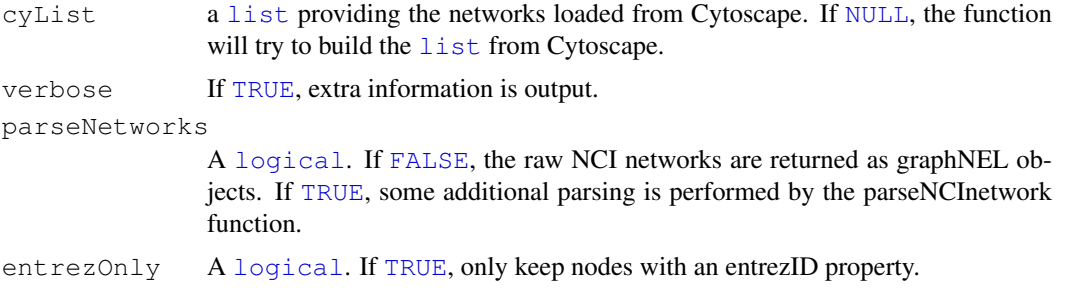

<span id="page-3-0"></span>A [list](#page-0-0) of two elements: pList, a [list](#page-0-0) of graphNEL objects, and failedW a [list](#page-0-0) containing the names of the networks that R failed to read from cytoscape.

## Author(s)

Laurent Jacob

#### See Also

[parseNCInetwork](#page-6-0)()

#### Examples

##------------------------------ ## Load NCIgraph ##----------------------------- library(NCIgraph) ##------------------------------ ## Example 1: with Cytoscape ##------------------------------ ## Must have Cytoscape running with some networks open and Cytoscape RPC plugin started. ## In this case, getNCIPathways will both read the raw networks from Cytoscape and parse ## Not run: grList <- getNCIPathways(cyList=NULL, parseNetworks=TRUE, entrezOnly=TRUE, verbose=TRUE)\$ ## End(Not run) ##------------------------------ ## Example 2: without Cytoscape ##------------------------------ ## Get some raw networks data("NCIgraphVignette", package="NCIgraph") ## When passed a non null cyList argument (a list of networks), ## getNCIPathways will simply parse the list of networks grList <- getNCIPathways(cyList=NCI.demo.cyList, parseNetworks=TRUE, entrezOnly=TRUE, ver

getSubtype.NCIgraph

*Returns a list of @KEGGEdgeSubType objects describing each edge of the NCI network*

#### Description

Returns a list of @KEGGEdgeSubType objects describing each edge of the NCI network.

#### <span id="page-4-0"></span>is.NCIgraph 5

## Usage

getSubtype.NCIgraph(object)

## Arguments

object An [NCIgraph](#page-1-0) object.

## Value

A [list](#page-0-0) of KEGGEdgeSubType objects.

## Author(s)

Laurent Jacob

## Examples

##------------------------------ ## Load NCIgraph ##----------------------------- library(NCIgraph) ##------------------------------ ## Get some raw networks ##----------------------------- data("NCIgraphVignette", package="NCIgraph") ##------------------------------ ## Parse them ##----------------------------- grList <- getNCIPathways(cyList=NCI.demo.cyList, parseNetworks=TRUE, entrezOnly=TRUE, ver ##---------------------------------------------------------------- ## ## Get the subtype of the second network. Some activation and some ## inhibition edges. ## ##--------------------------------------------------------------- getSubtype.NCIgraph(grList[[2]])

is.NCIgraph *Assess whether a graph is a NCI graph*

## Description

Assess whether a graph is a NCI graph.

## Usage

is.NCIgraph(gr)

## Arguments

gr **A** [graph](#page-0-0) object.

## Value

A [logical](#page-0-0), [TRUE](#page-0-0) if the graph is a NCI graph, [FALSE](#page-0-0) otherwise.

## Author(s)

Laurent Jacob

## See Also

[parseNCInetwork](#page-6-0)()

mergeNodes *Merges a given list of nodes in a graph*

#### Description

Merges a given list of nodes in a graph.

## Usage

```
mergeNodes(g, mEdges, separateEntrez=TRUE, entrezOnly=TRUE)
```
## Arguments

```
g a Agraph object.
mEdges A list of nodes to be merged.
separateEntrez
               A logical. If TRUE, don't merge two nodes with entrezID.
entrezOnly A logical. If TRUE, only keep nodes with an entrezID property.
```
## Value

The updated [graph](#page-0-0) object

## Author(s)

Laurent Jacob

## See Also

[parseNCInetwork](#page-6-0)()

<span id="page-5-0"></span>

<span id="page-6-1"></span><span id="page-6-0"></span>parseNCInetwork *Takes a NCI network and transforms it into a simpler graph only representing inhibition/activation relationships between genes*

## Description

Takes a NCI network and transforms it into a simpler graph only representing inhibition/activation relationships between genes.

## Usage

```
parseNCInetwork(q, propagateReg=TRUE, separateEntrez=TRUE, mergeEntrezCopies=TRU
```
## Arguments

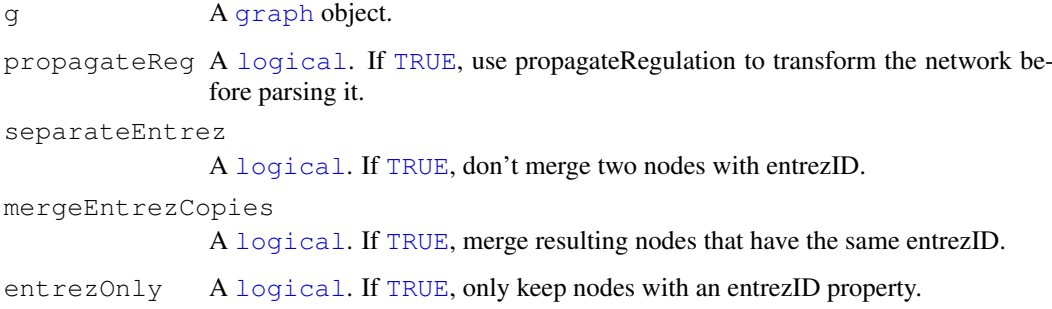

## Value

The new [graph](#page-0-0) object.

#### Author(s)

Laurent Jacob

#### Examples

```
## Load NCIgraph
library(NCIgraph)
## Get some raw networks
data("NCIgraphVignette", package="NCIgraph")
## Parse the first of them
parsedNetwork <- parseNCInetwork(NCI.demo.cyList[[1]],propagateReg=TRUE,separateEntrez=TR
```
<span id="page-7-1"></span><span id="page-7-0"></span>propagateRegulation

*Transforms the network in a way that each Biochemical Reaction node pointing to a Complex points to what is regulated by the complex and updates the interaction types accordingly*

## Description

Transforms the network in a way that each Biochemical Reaction node pointing to a Complex points to what is regulated by the complex and updates the interaction types accordingly.

#### Usage

propagateRegulation(g)

## Arguments

g A [graph](#page-0-0) object.

## Value

The updated [graph](#page-0-0) object

#### Author(s)

Laurent Jacob

## See Also

[parseNCInetwork](#page-6-0)()

translateNCI2GeneID

*Gives the entrezID corresponding to the nodes of a graph*

## Description

Gives the entrezID corresponding to the nodes of a graph.

#### Usage

translateNCI2GeneID(g)

#### Arguments

g A [graph](#page-0-0) object.

## Value

A vector of [character](#page-0-0) giving the entrez ID of the nodes of g.

<span id="page-8-0"></span>translateNCI2GeneID 9

#### Author(s)

Laurent Jacob

## See Also

[parseNCInetwork](#page-6-0)()

## Examples

```
##------------------------------
## Load NCIgraph
##------------------------------
library(NCIgraph)
## Get some raw networks
data("NCIgraphVignette", package="NCIgraph")
## Parse them
grList <- getNCIPathways(cyList=NCI.demo.cyList, parseNetworks=TRUE, entrezOnly=TRUE, ver
## Get the gene ids for the first of them
gids <- translateNCI2GeneID(grList[[1]])
```
# Index

∗Topic classes NCIgraph, [2](#page-1-1) ∗Topic datasets NCI.demo.cyList, [1](#page-0-1) ∗Topic documentation NCIgraph, [2](#page-1-1)

character, *[8](#page-7-1)*

directedBFS, [2](#page-1-1)

edgesToMerge, [3](#page-2-0)

FALSE, *[3](#page-2-0)*, *[6](#page-5-0)*

```
getNCIPathways, 3
getSubtype.NCIgraph, 4
graph, 2, 3, 6–8
```
is.NCIgraph, [5](#page-4-0)

list, *[2](#page-1-1)[–6](#page-5-0)* logical, *[3](#page-2-0)*, *[6,](#page-5-0) [7](#page-6-1)*

mergeNodes, [6](#page-5-0)

```
NCI.demo.cyList, 1
NCIgraph, 2, 5
NCIgraph-class (NCIgraph), 2
NULL, 3
```
parseNCInetwork, *[3,](#page-2-0) [4](#page-3-0)*, *[6](#page-5-0)*, [7,](#page-6-1) *[8,](#page-7-1) [9](#page-8-0)* propagateRegulation, *[2](#page-1-1)*, [8](#page-7-1)

translateNCI2GeneID, [8](#page-7-1) TRUE, *[3](#page-2-0)*, *[6,](#page-5-0) [7](#page-6-1)*